Моделі з бінарними залежними змінними

Професор, д.е.н. Ставицький А.В.

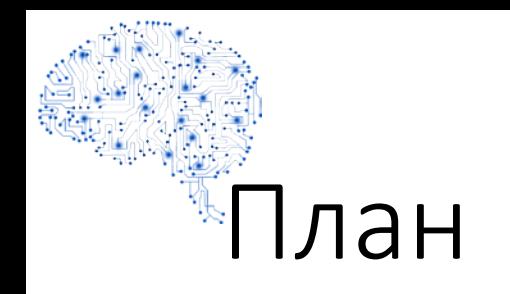

- Бінарні залежні змінні
- Probit/Logit моделі
- Оцінка Probit/Logit моделей
- Вивід Probit/Logit моделей

## 1. Бінарні залежні змінні

### Бінарні залежні змінні

- Раніше залежні змінні могли приймати довільні значення
- Що робити, якщо цікавить результат рекламної компанії?
- Залежна змінна приймає лише два значення «успіх» та «невдача».

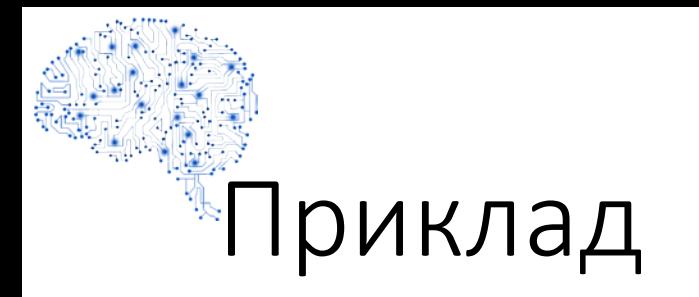

• Припустимо, що необхідно передбачити результат футбольного матчу на основі котирувань букмекерів.

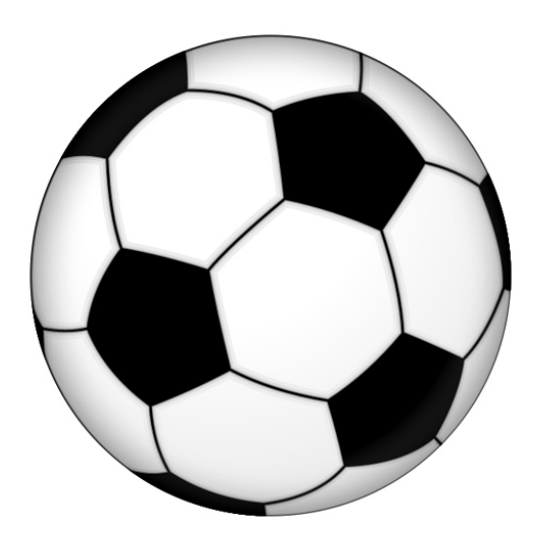

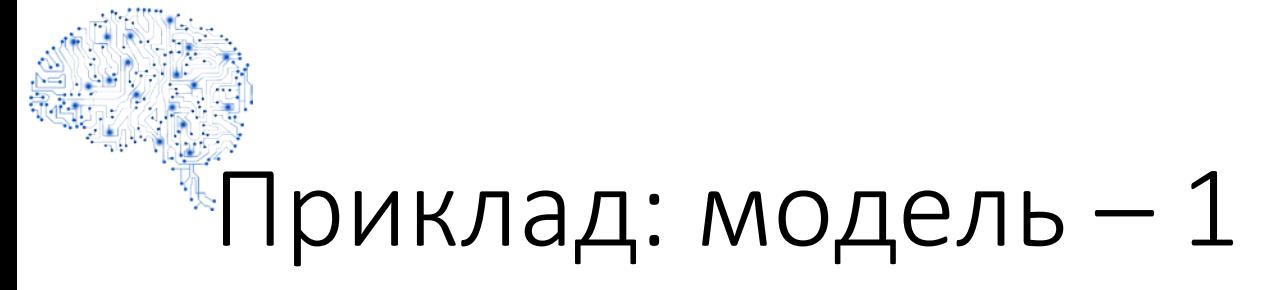

• Можна розглянути модель:

$$
D_i^{Win} = \beta_0 + \beta_1 Spread_i + \varepsilon_i
$$
  
Me *i* позначає номер гри

- Як інтерпретувати коефіцієнти регресії?
- Як робити прогноз?

#### «Приклад: модель - 2

$$
D_i^{Win} = \beta_0 + \beta_1 S \text{pred}_i + \varepsilon_i
$$

- D<sub>i</sub><sup>Win</sup> примає значення 0 або 1. Немає сенсу говорити, що зростання котирування на 1 збільшує залежну змінну на  $\beta_1$ , оскільки D<sub>i</sub><sup>Win</sup> може змінюватися лише лише від 0 до 1 та від 1 до  $\bf{0}$ .
- Замість прогнозування  $D_i^{\text{Win}}$ , спрогнозуємо ймовірність того, що  $D_i^{Win} = 1.$

### <sup>«</sup>Приклад: модель – 3

$$
D_i^{Win} = \beta_0 + \beta_1 Spred_i + \varepsilon_i
$$

- Тоді збільшення на 1 котирування збільшить ймовірність виграшу на  $\beta_1$ .
- Потім будемо передбачати значення D; Win на основі ймовірності виграшу.

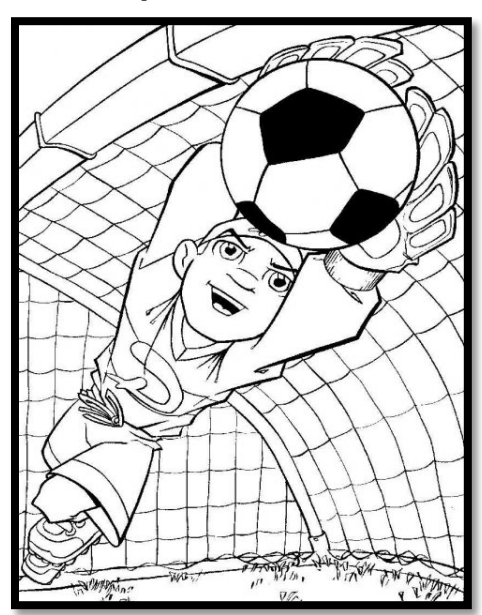

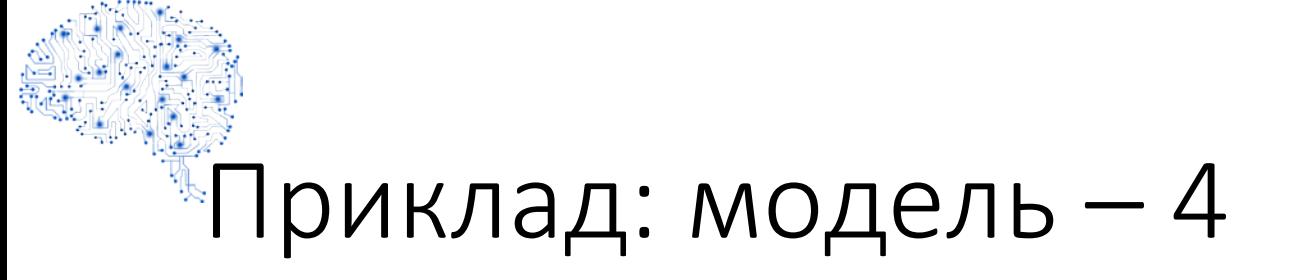

$$
D_i^{Win} = \beta_0 + \beta_1 Spred_i + \varepsilon_i
$$

• Якщо використовувати лінійну регресійну модель для оцінки ймовірностей, то можна назвати модель лінійна ймовірнісна модель (LPM).

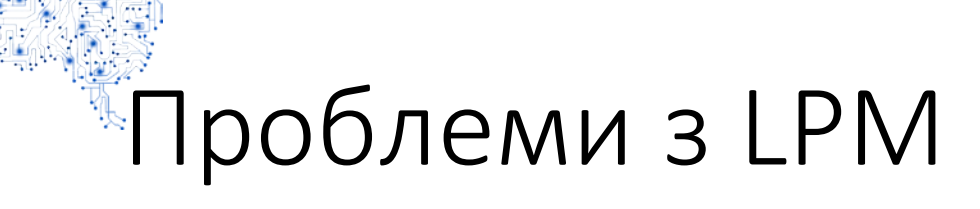

- Похибки не розподілені нормально
- Похибки гетероскедастичні
- Прогнозні значення залежної змінної можуть бути за межами 0 та 1.

### Що котирування показують щодо ймовірності виграшу?

Log likelihood

Durbin-Watson stat

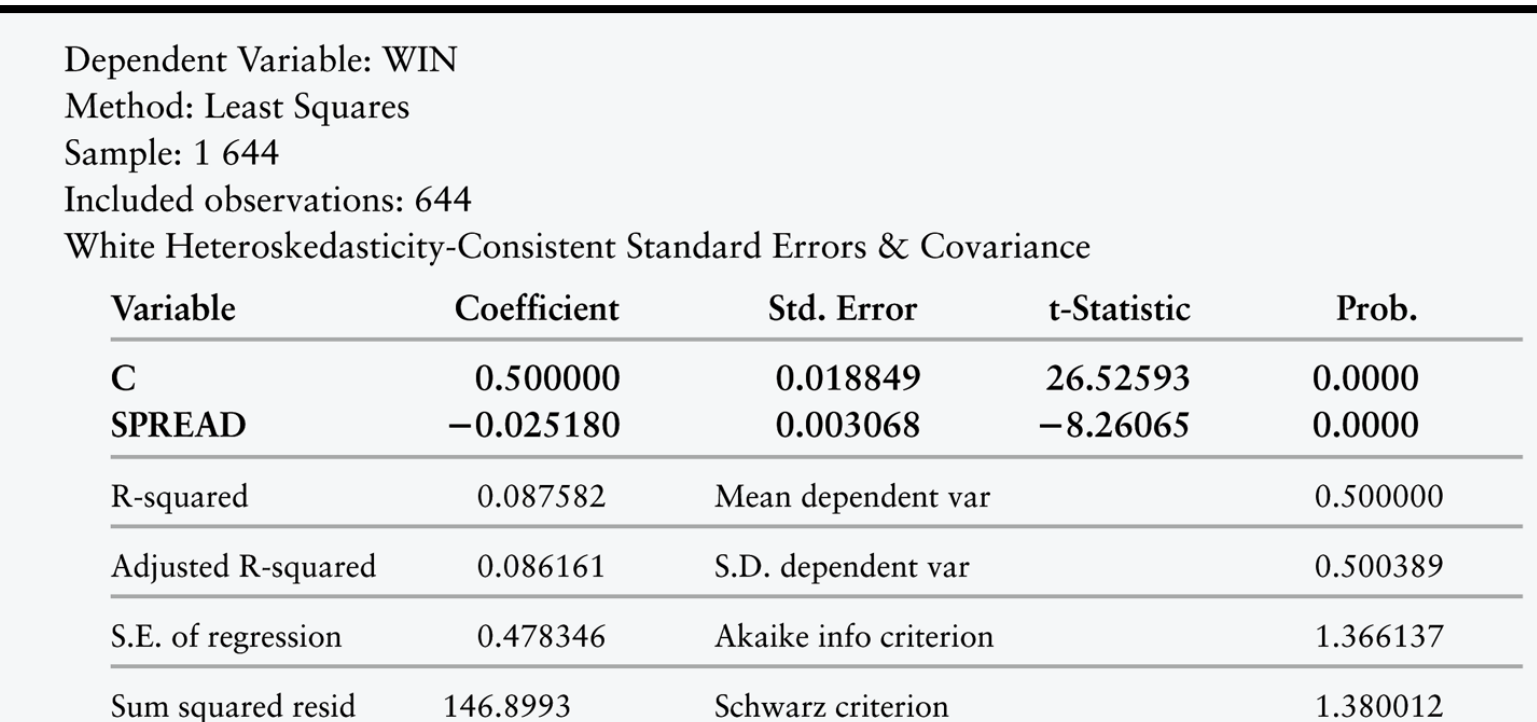

F-statistic

 $Prob(F\text{-}statistic)$ 

61.62496

0.000000

 $-437.8960$ 

2.034242

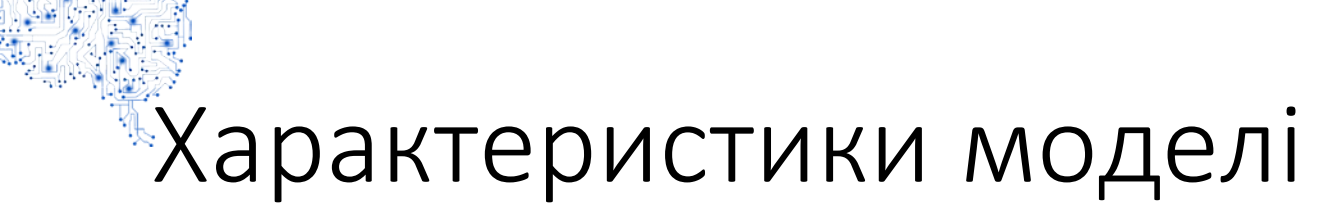

- Розраховано робастні оцінки стандартних похибок у формі Уйта.
- Залишки гетероскедастичні.
- Гетероскедастичність є єдиним порушенням теореми Гауса-Маркова.

### \*Аналіз моделі - 1

- Лінійна модель працює гарно математично.
- Існує серйозна проблема у інтепретації.
- Якщо котирування дорівнює 21, то ймовірність команди виграти:  $0.5 - 0.025 \cdot 21 = -0.025 < 0$

### <sup>®</sup>Аналіз моделі – 2

- Якщо X = 21, E(Y | X ) = -0.025
- Це означає ймовірність у -2.5% виграшу.
- Якщо X = -21, ймовірність виграти 102.5%>100%.

## Для деяких X E(D|X<sub>i</sub>) > 1, для деяких X E(D|X<sub>i</sub>) < 0

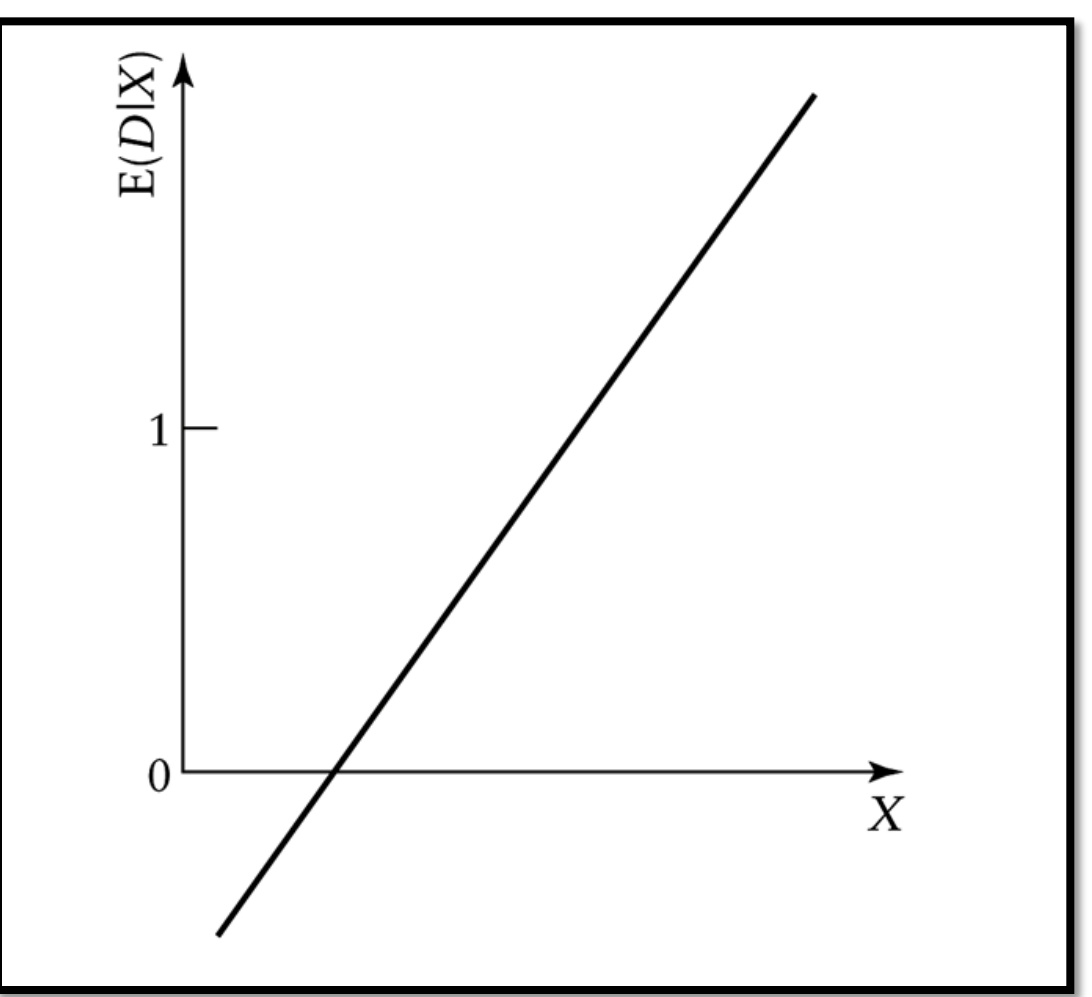

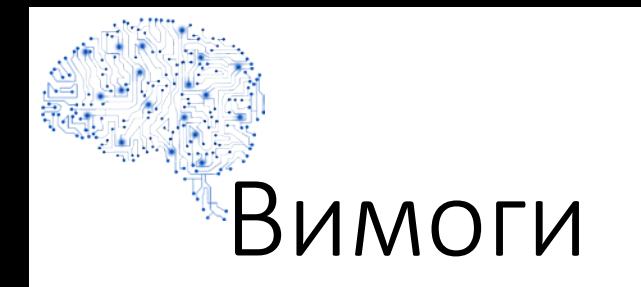

- Лінійна регресія теоретично дає прогнози від -∞ до +∞.
- Ймовірності мають бути між 0 та 1.
- Лінійна ймовірнісна модель не зможе гарантувати адекватні прогнози.

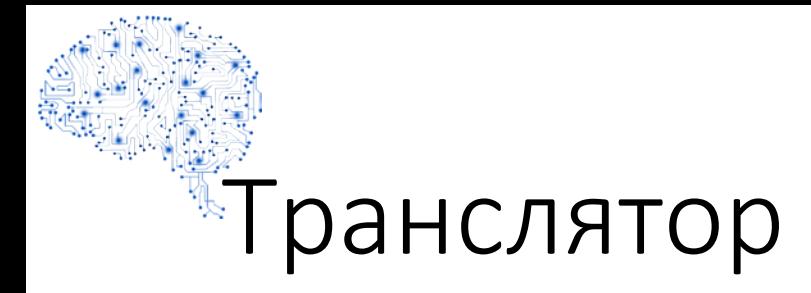

- Необхідно розробити транслятор, який:
	- При наближенні прогнозу до -∞ ймовірність має наближатися до 0.
	- При наближенні прогнозу до +∞ ймовірність має наближатися до 1.
	- Не існує ймовірностей менших 0 та більших 1.

### Графік ймовірності перемоги

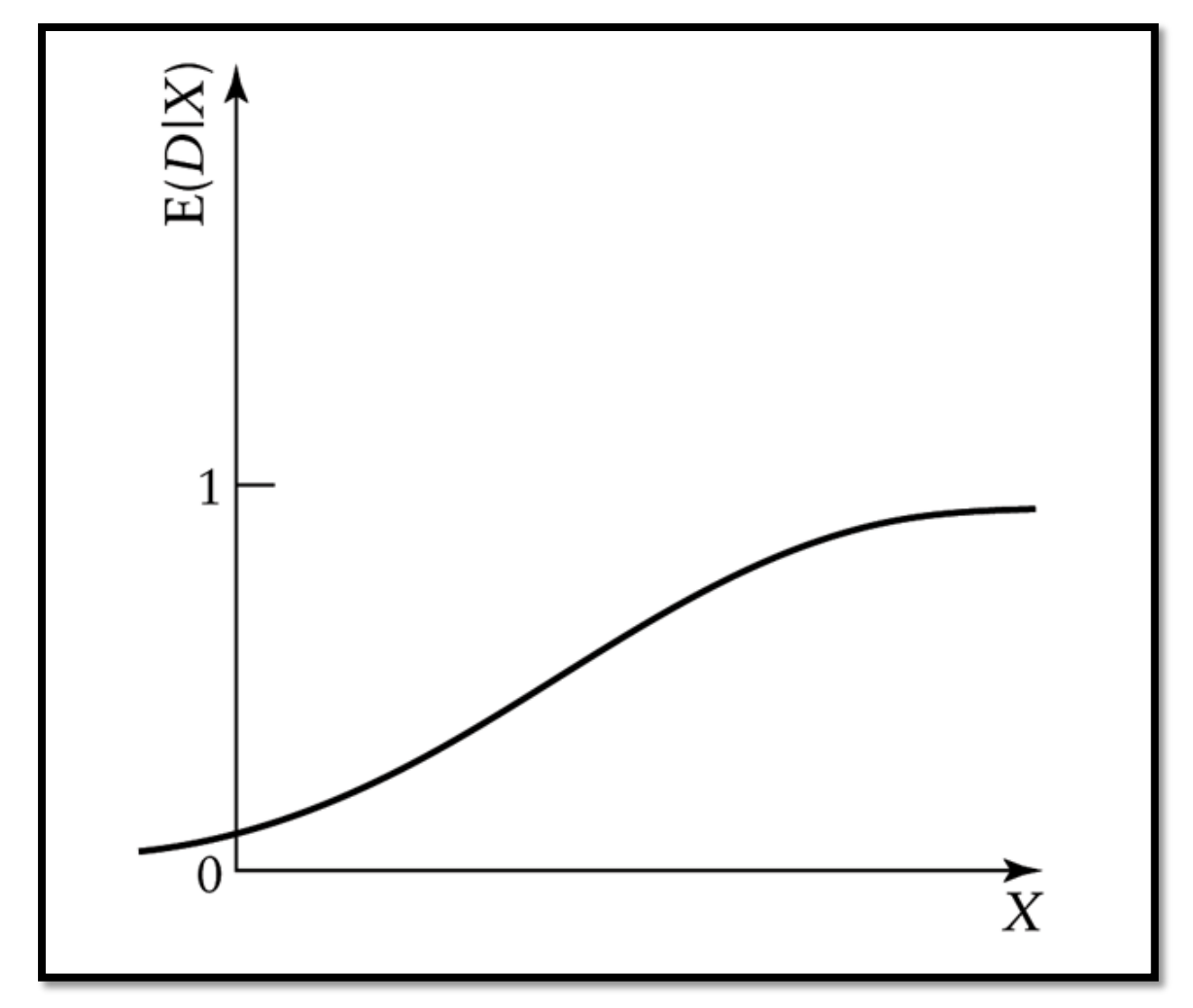

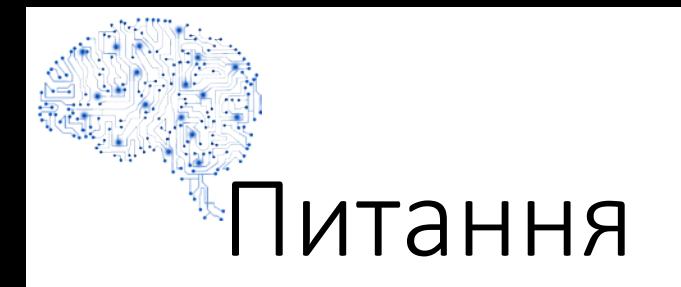

- Як побудувати такий транслятор?
- Як його оцінити?

# 2. PROBIT/LOGIT моделі

## Probit/Logit моделі

- На практиці використовуються ДВА таких транслятори:
	- probit
	- logit
- Різниці між ними дуже незначна.

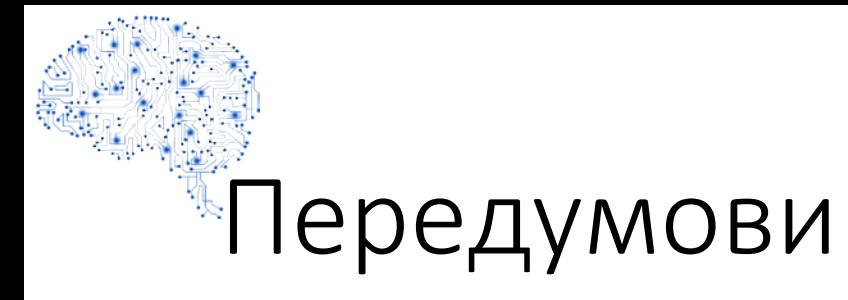

- Значення коефіцієнта регресії може змінювати ймовірність порізному.
- Якщо якась команда дуже-дуже ймовірно виграє або дуже-дуже ймовірно програє, маленька зміна котирування має незначний вплив.
- Якщо команда має шанси виграти 50/50, то незначна зміна котирувань може призвести до значних змін у ймовірності.

### Графік ймовірності перемоги

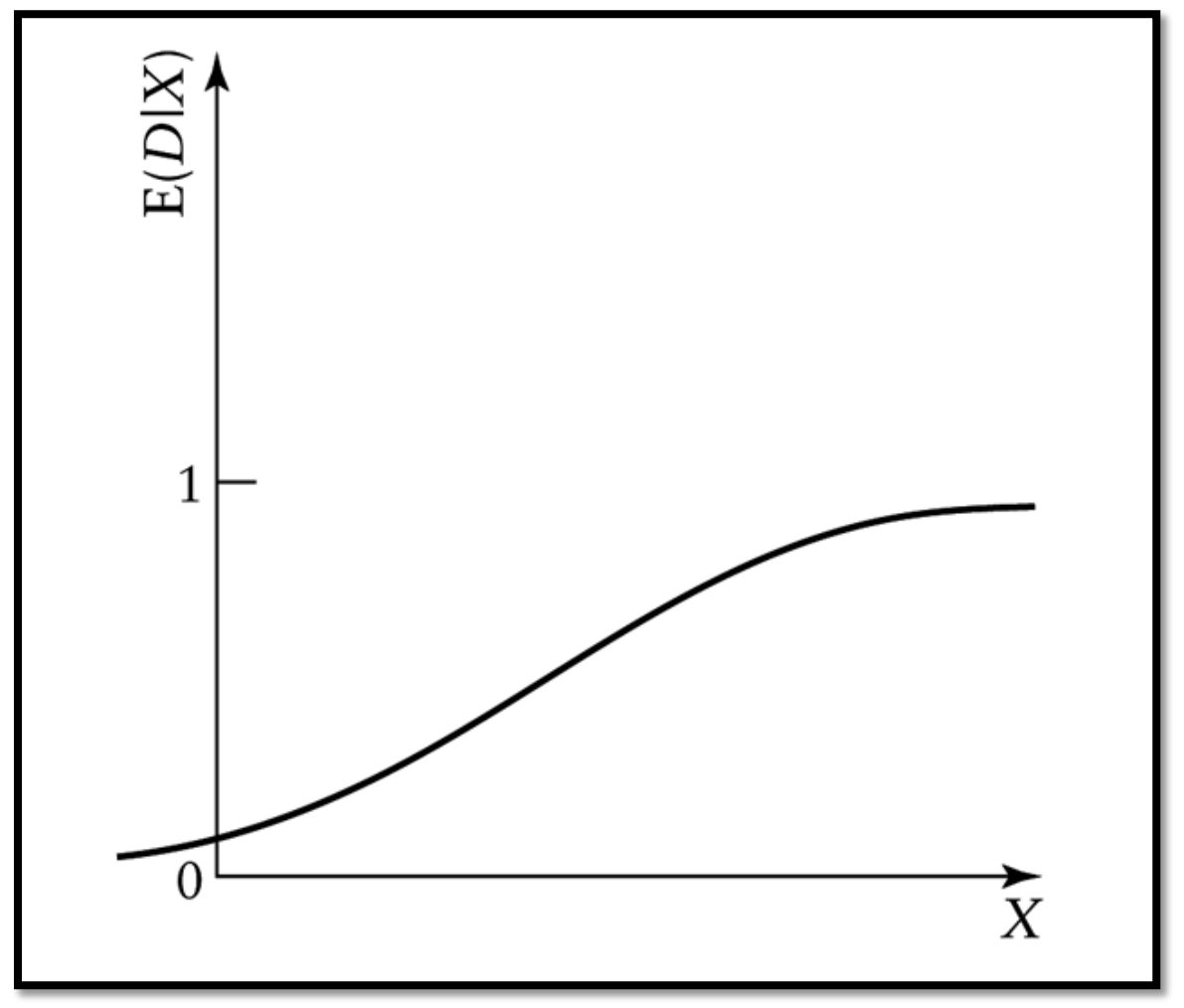

www.andriystav.cc.ua

## Стуктура Probit/Logit моделей

- У Probit і Logit моделей однакова структура.
	- Розрахувати допоміжну змінну Z за допомогою лінійної регресії. Z може приймати значення від -∞ до +∞.
	- Використати нелінійну трансформацію Z в ймовірність між 0 and 1.
	- Чим вище значення E(Z), тим більш ймовірною є перемога команди.

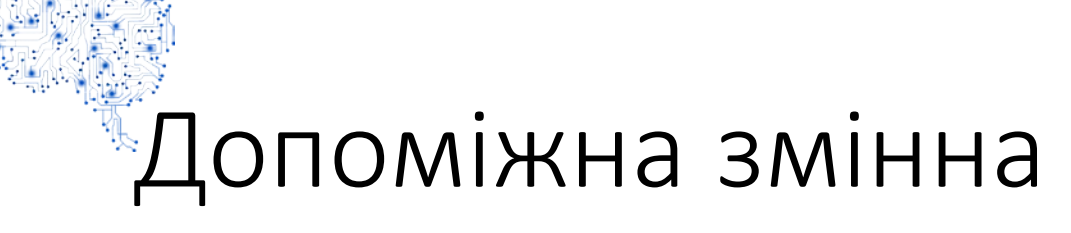

• Допоміжна змінна Z - це лінійна функція незалежних змінних:

$$
Z = \beta_0 + \beta_1 X_{1i} + \beta_2 X_{2i} + ... + \beta_K X_{Ki} + \varepsilon_i
$$

- Наша мета оцінити ці коефіцієнти  $\beta_i$ .
- Ще більш важливим оцінити Е(Z):

$$
E(Z) = \beta_0 + \beta_1 X_{1i} + \beta_2 X_{2i} + \dots + \beta_K X_{Ki}
$$

### Різниця між

### Probit/Logit моделями

- Ймовірність Y це нелінійна функція від E(Z).
	- probit модель використовує кумулятивну функцію щільності стандартного нормального розподілу.
	- logit модель використовує кумулятивну функцію щільності логістичного розподілу.

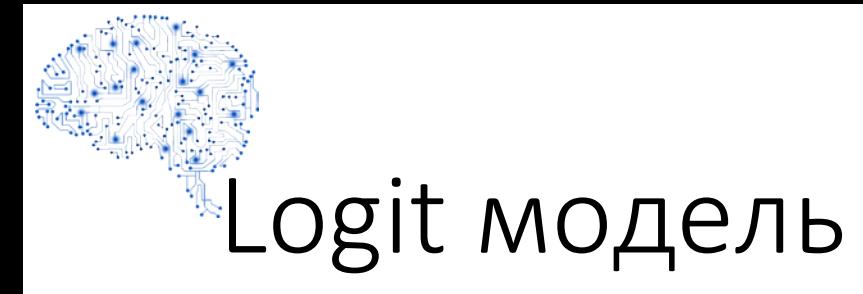

• Розраховує ймовірності за функції:

$$
Y_i = \frac{1}{1 + e^{-(\beta_0 + \beta_1 X_i)}}
$$

- Чому дорівнює Чі при:
	- $Xi = +\infty$
	- $Xi = -\infty$ ?

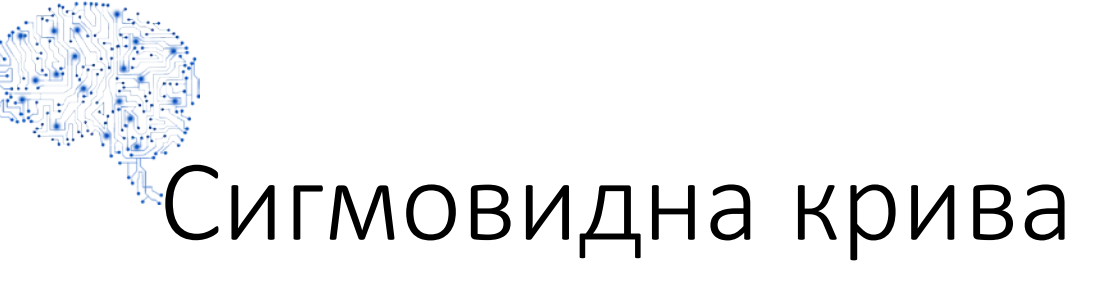

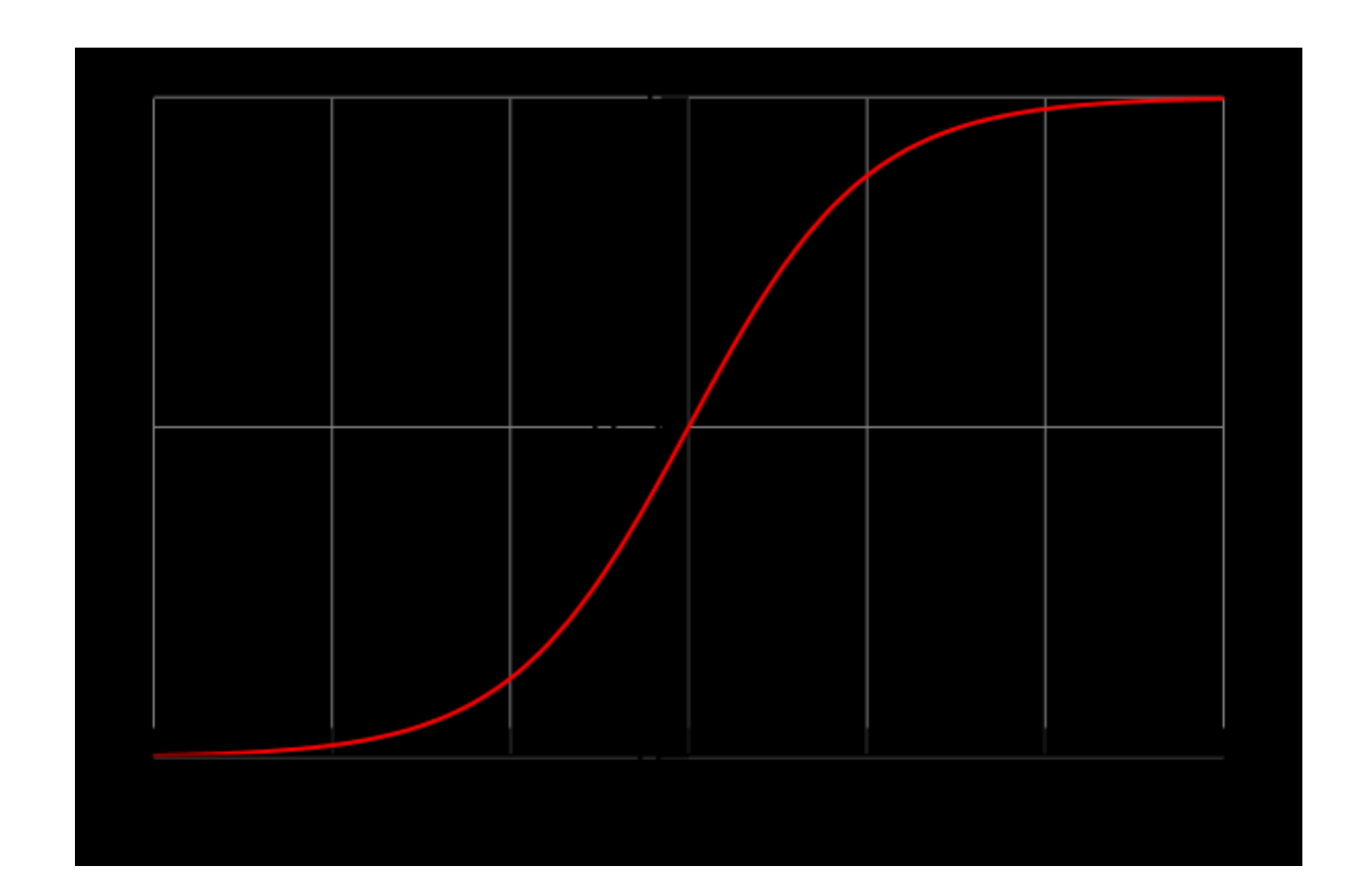

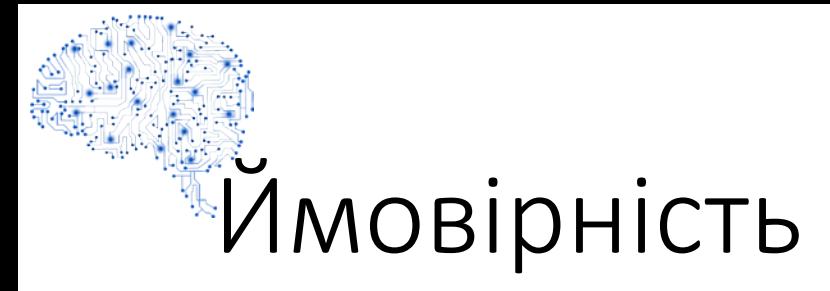

• Формула

$$
P_i = \frac{1}{1 + e^{-(\beta_0 + \beta_1 X_i)}} = \frac{1}{1 + e^{-Z_i}} = \frac{e^Z}{1 + e^Z}
$$

• де

$$
Z_i = \beta_0 + \beta_1 X_i
$$

## <sup>•</sup>Логарифм відношення шансів

• logit модель можна представити так:

$$
L_i = \ln\left(\frac{P_i}{1 - P_i}\right) = Z_i = \beta_0 + \beta_1 X_i
$$

• Ця модель дає можливість інтерпретувати вплив зміни коефіцієнтів на шанси перемогти.

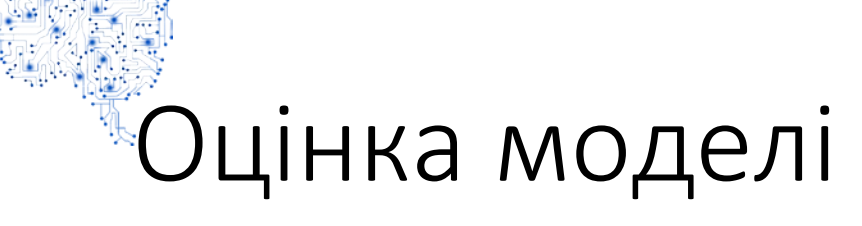

- Модель оцінюється методом максимальної правдоподібності
- Значимість коефіцієнтів здійснюється за допомогою z-statistics
- Для аналізу якості моделі застосовується Pseudo  $R^2$
- Для перевірки адекватності моделі застосовується Likelihood Ratio test (LR), який має x2-розподіл з k степенями свободи

## Кумулятивна функція щільності для нормального розподілу

• Функція щільності:

$$
f(X) = \frac{1}{\sqrt{2\sigma^2 \pi}} e^{-\left(\frac{(X-\mu)^2}{2\sigma^2}\right)}
$$

• Кумулятивна функція щільності:

$$
F(X) = \int_{-\infty}^{X_0} \frac{1}{\sqrt{2\sigma^2 \pi}} e^{-\left(\frac{(X-\mu)^2}{2\sigma^2}\right)}
$$

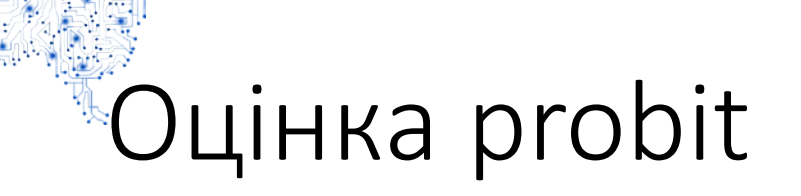

- Метод максимальної правдоподібності
- Якість моделі Pseudo R<sup>2</sup>
- Адекватність моделі LR ratio з k степенями свободи

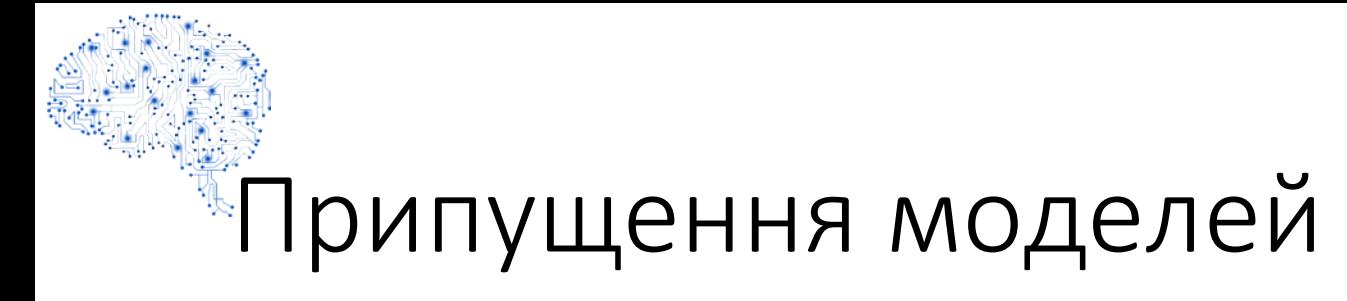

- Всі Y знаходяться у множині  $\{0,1\}$
- Вони статистично незалежні
- Немає мультиколінеарності

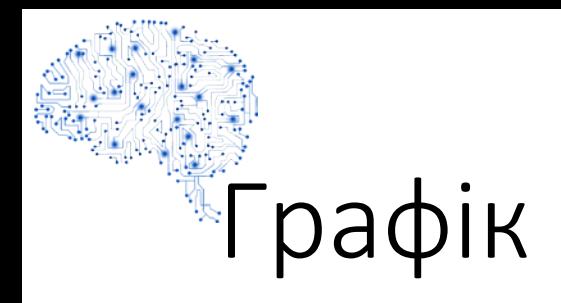

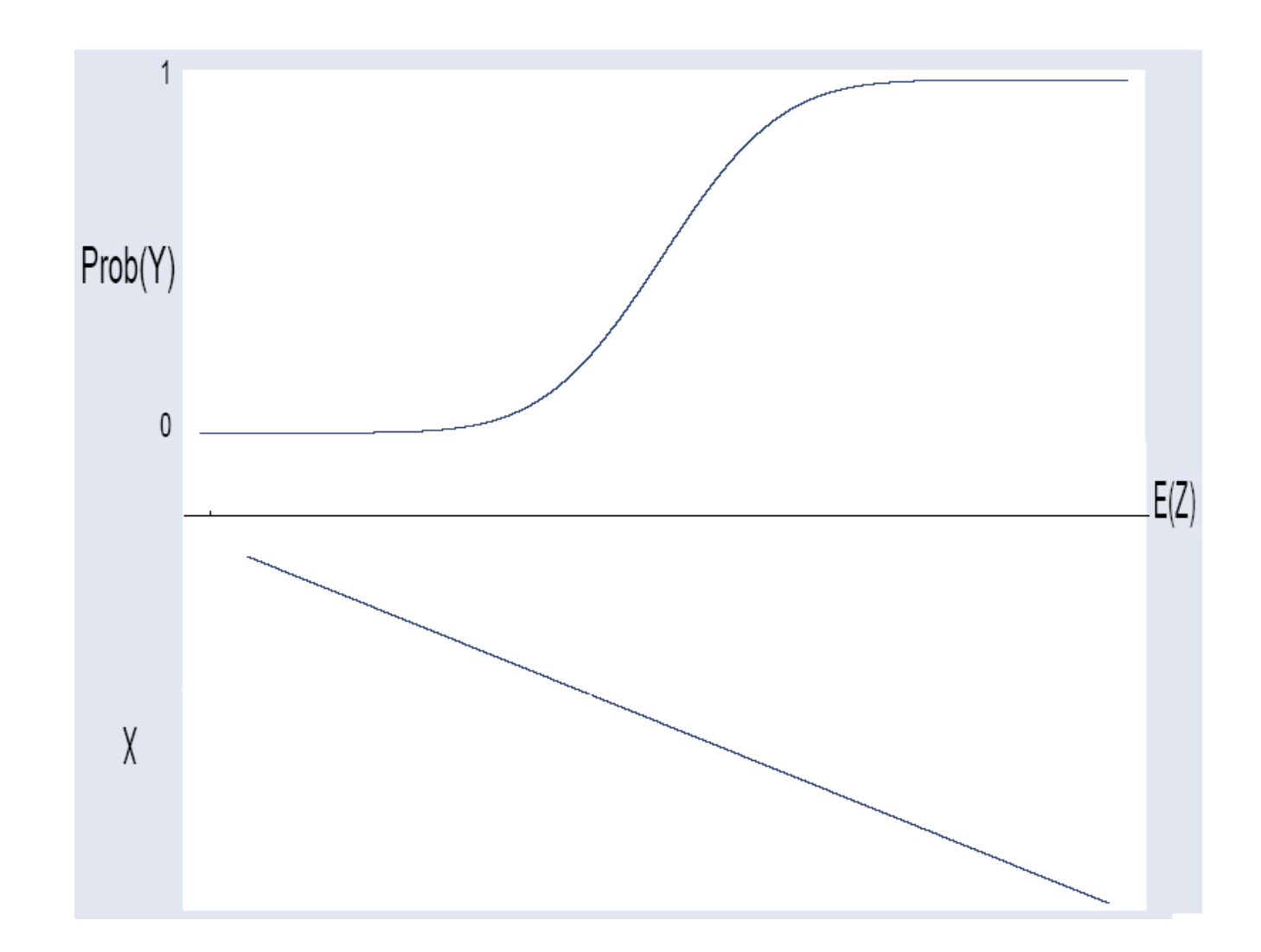

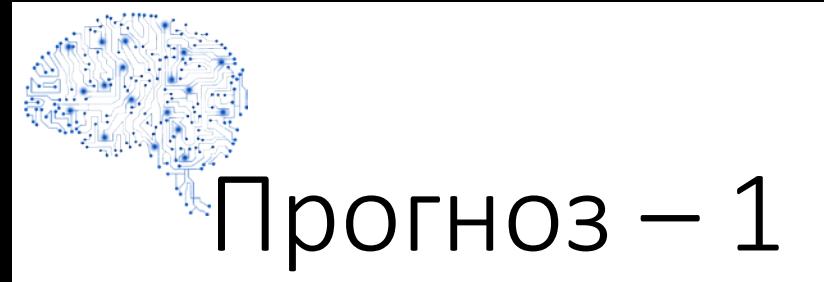

• Для прогнозу ймовірності Prob(Y) для заданого значення X спочатку обраховується Z за допомогою регресії:

$$
E(Z) = \hat{Z}_i = \beta_0 + \beta_1 \hat{X}_i
$$
# $\sqrt{\pi}$ Графік-прогноз-1

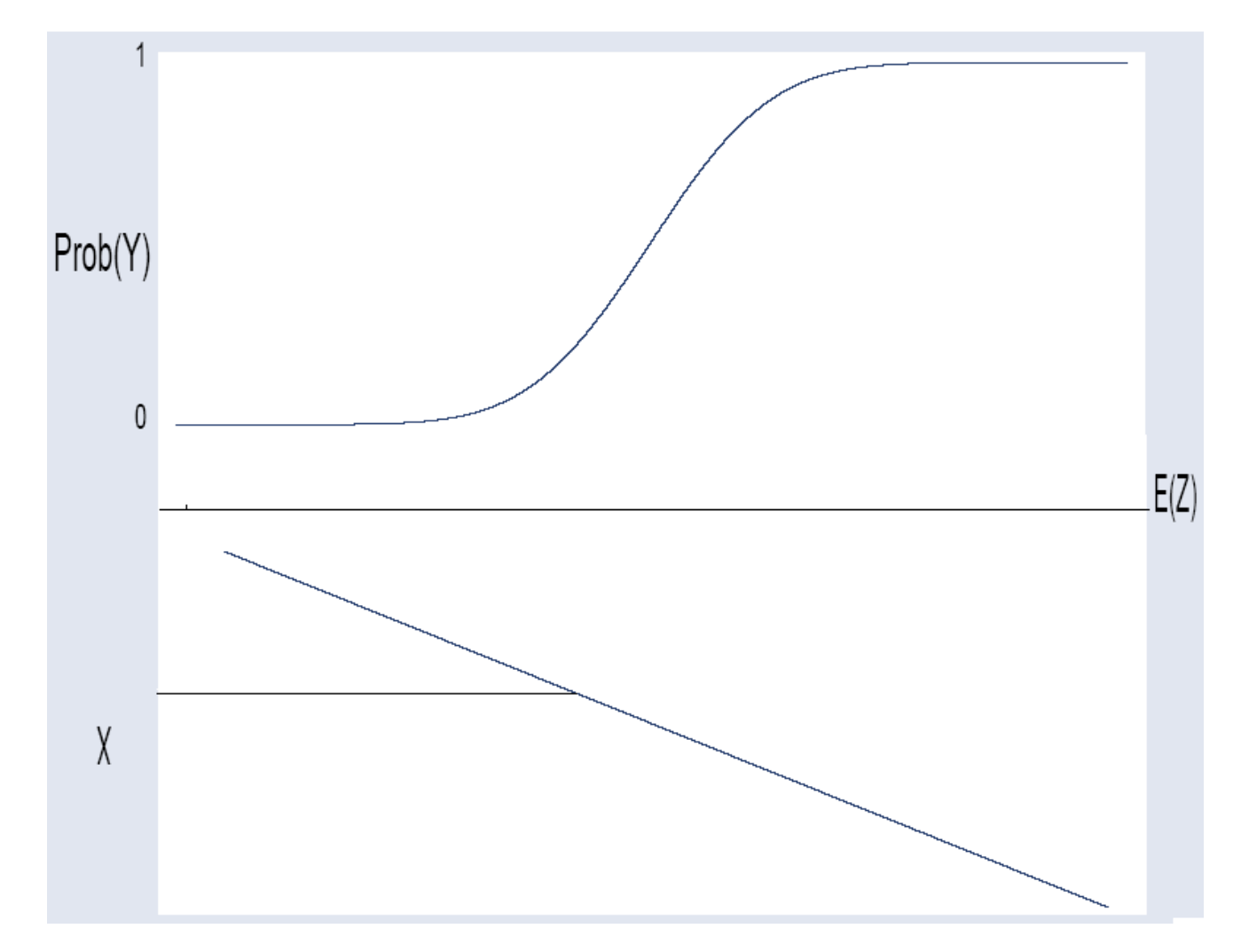

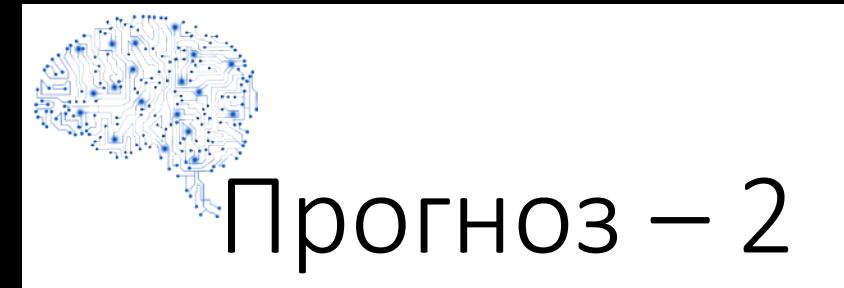

• Потім використовуємо нелінійну функцію для трансформації Z у Prob(Y):

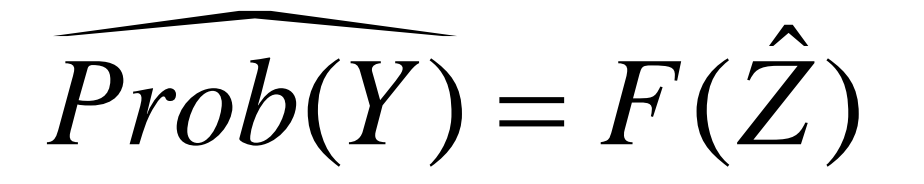

# $\mathbb{F}_p$ рафік-прогноз-2

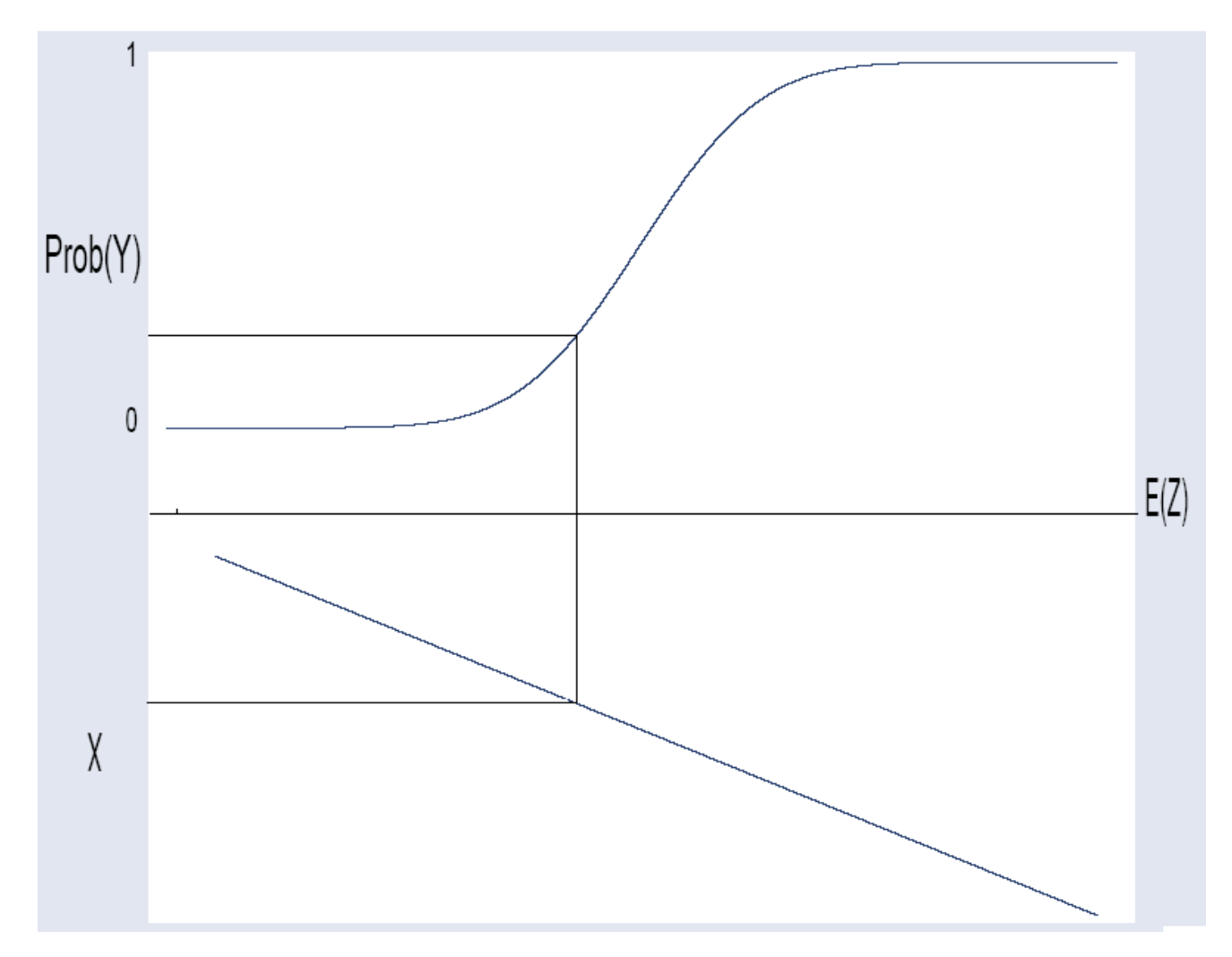

# 3. Оцінка та аналіз PROBIT/LOGIT моделей

## Оцінка Probit/Logit моделей - 1

• Здійснюється за допомогою методу максимальної правдоподібності.

## Оцінка Probit/Logit моделей – 2

- Необхідно зазначити такі елементи:
	- Залежна фіктивна змінна (результат i-ї гри команди (1 виграш, 0 програш))
	- Пояснювальну незалежну змінну (рівень котирувань на i-й матч)
	- Яку нелінійну функцію використовувати як транслятор (logit чи probit)

## Оцінка Probit/Logit моделей – 3

- Комп'ютер розраховує коефіцієнти  $\beta_i$
- Аналітик їх аналізує та інтерпретує.

#### Приклад

Dependent Variable: WIN Method: ML - Binary Logit (Quadratic hill climbing) Time: 17:21 Sample: 1 644 Included observations: 644 Convergence achieved after 3 iterations Covariance matrix computed using second derivatives

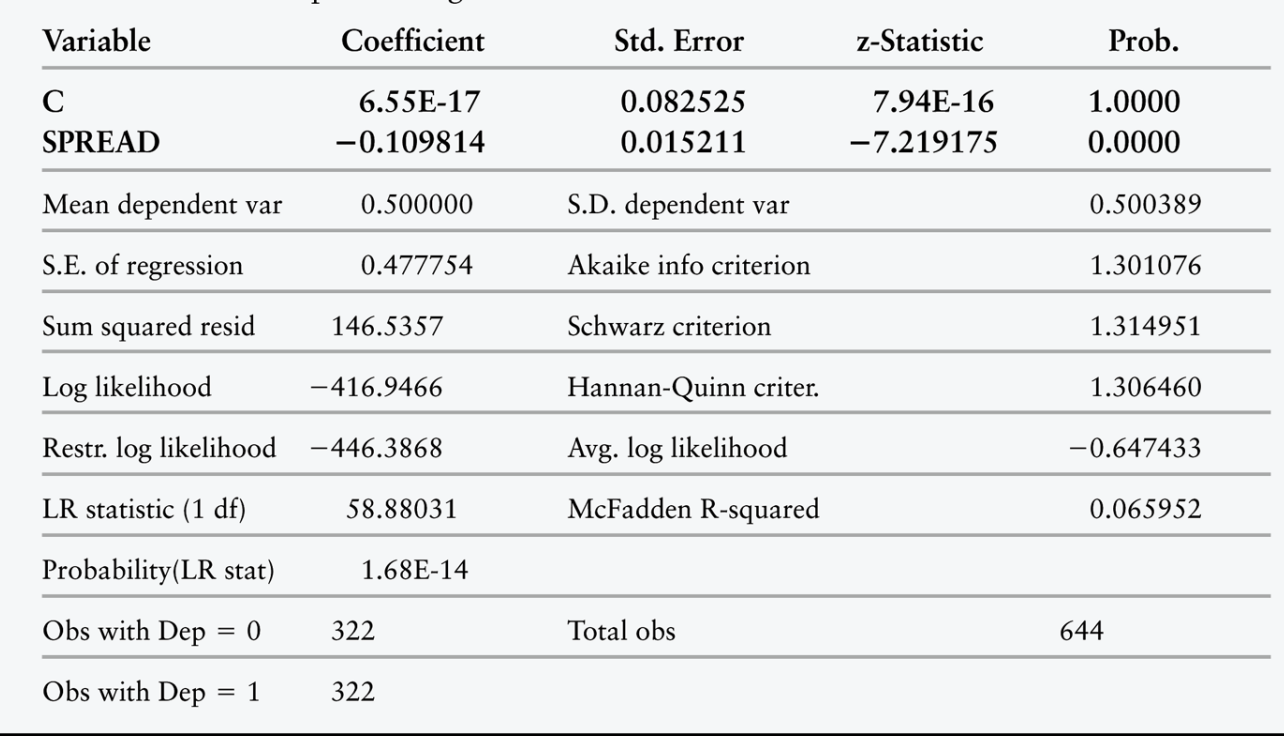

### Аналіз Probit/Logit моделей

- Оцінка коефіцієнта дорівнює -0.1098
- Збільшення на 1 котирувань зменшує E(Z ) на 0.1098.
- Як інтерпретувати нахил dZ/dX?

#### Аналіз статистичної значимості

• Для аналізу нахилу dZ/dX використовуються z-статистики аналогічно до t-статистик у МНК.

#### Аналіз знаків

- Якщо dZ/dX>0, то dProb(Y)/dX>0.
- z-statistic=-7.22, перевищуючи 5% критичне значення 1.96. Змінна котирувань статистично значима для моделі.
- Коефіцієнт від'ємний. Більше значення котирувань призводить до нижчих шансів на перемогу команди.

#### Підхід оцінки величини зміни впливу

• Спрогнозувати Prob(Y ) для різних значень X, розрахувати зміну ймовірності.

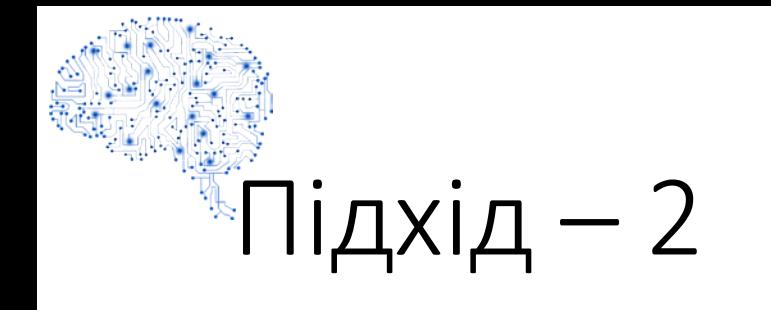

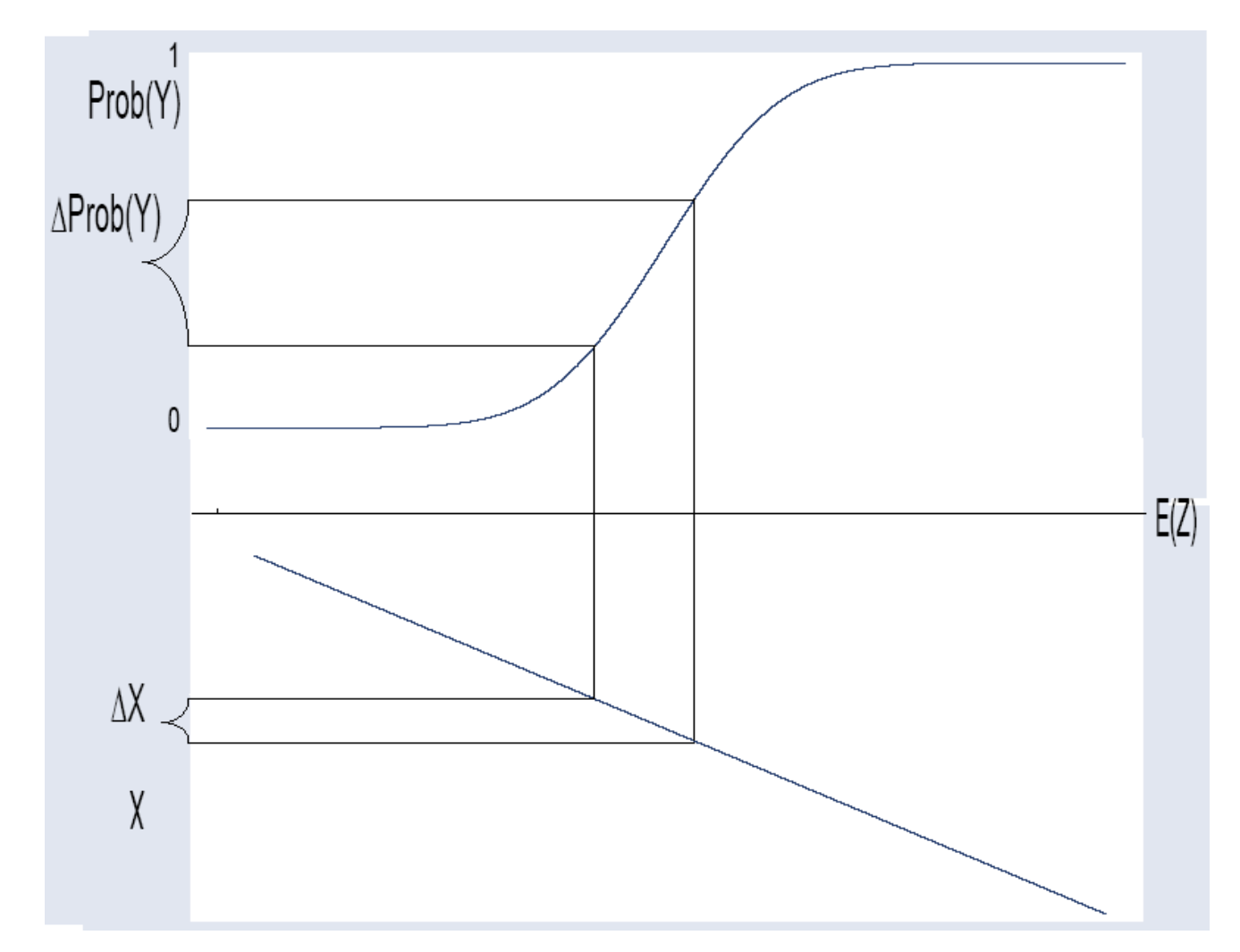

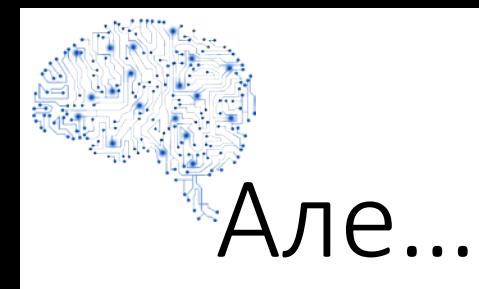

- Ефект зміни Х на 1 сильно міняється, залежачи від початкового значення E(Z ).
- E(Z ) залежить від значень всіх незалежних змінних.

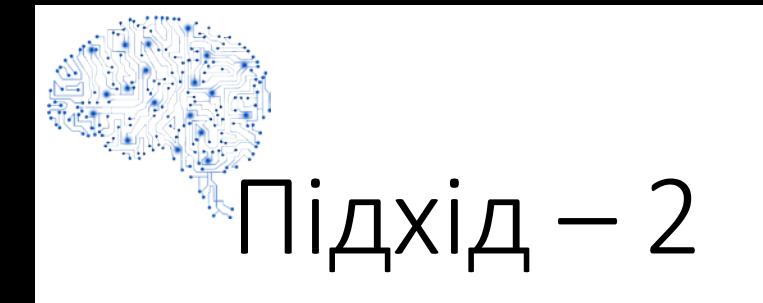

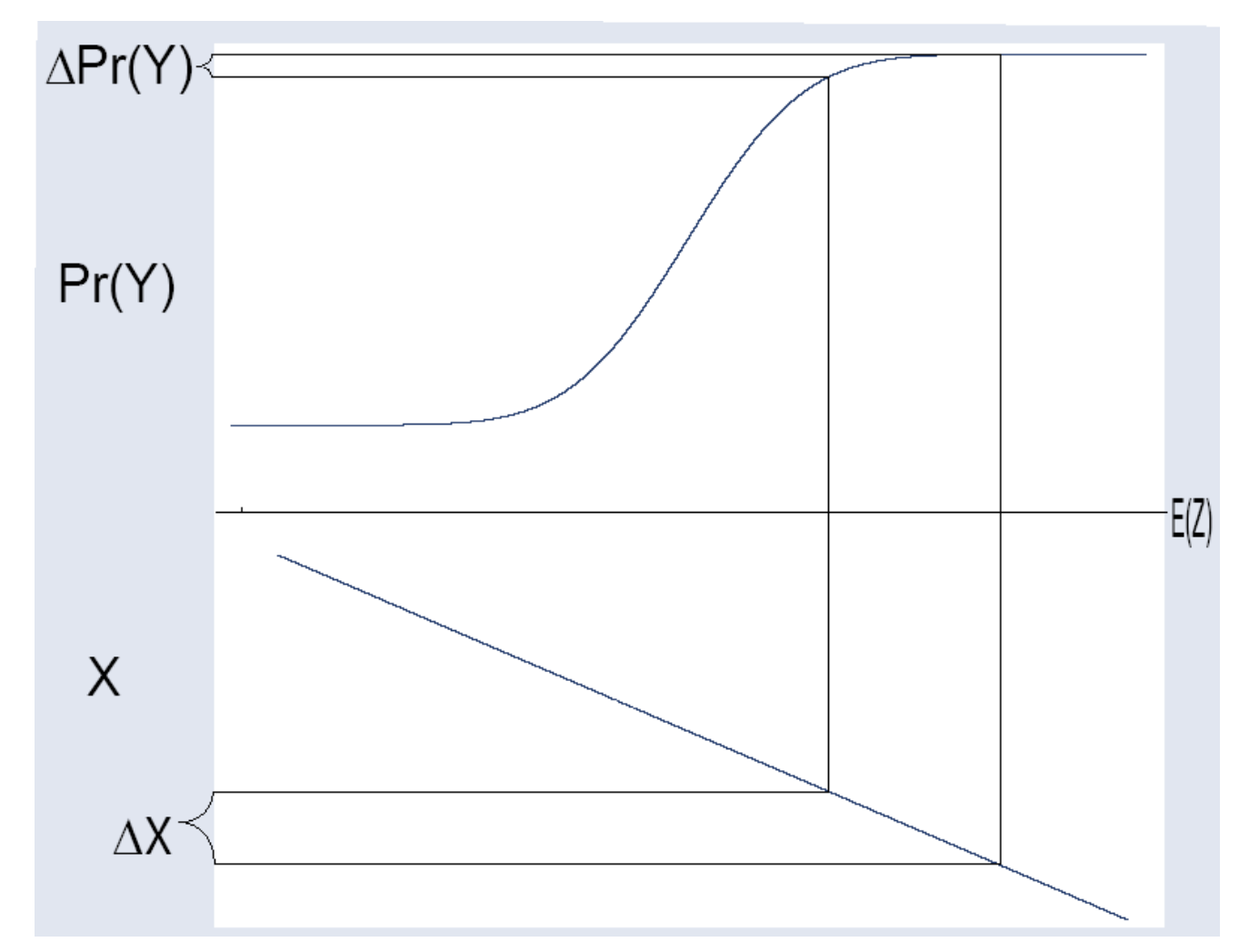

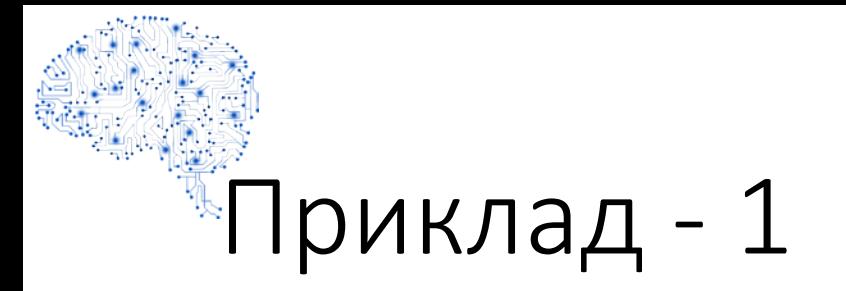

• Розглянемо зміну на 1, якщо SPREAD = 5.88, причому за умови, що інші змінні не є релевантними.

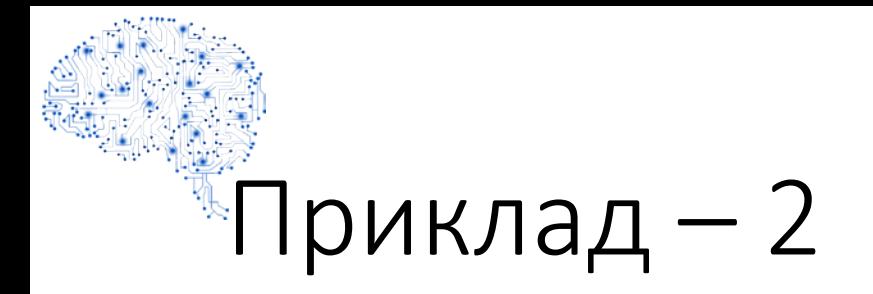

- Крок 1: Розраховуємо E(Z) для X = 5.88 та X = 6.88, використовуючи відповідну регресійну функцію.
- Крок 2: Підставляємо E(Z ) у формулу логістичної функції щільності (logit).

#### Приклад - регресія

Dependent Variable: WIN Method: ML - Binary Logit (Quadratic hill climbing) Time: 17:21 Sample: 1 644 Included observations: 644 Convergence achieved after 3 iterations Covariance matrix computed using second derivatives

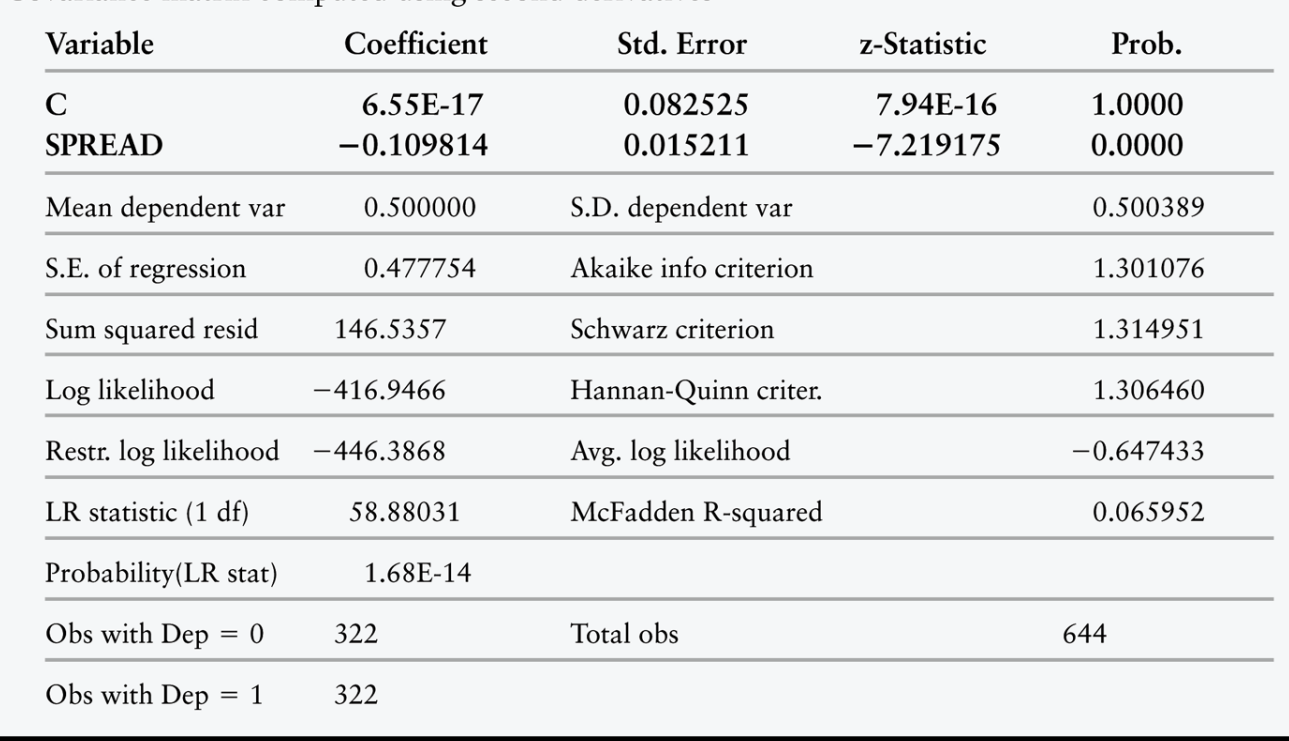

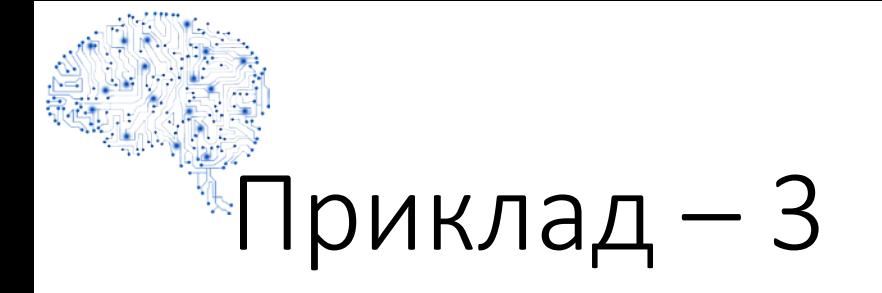

$$
Z(5.88) = 0 - 0.1098 \cdot 5.88 = 0.6456
$$
  
Z(6.88) = 0 - 0.1098 \cdot 6.88 = 0.7554  

$$
F(\hat{Z}) = \frac{\exp(\hat{Z})}{1 + \exp(\hat{Z})}
$$

 $F(0.7554) - F(0.6456) = 3.20 - 3.44 = -0.024.$ 

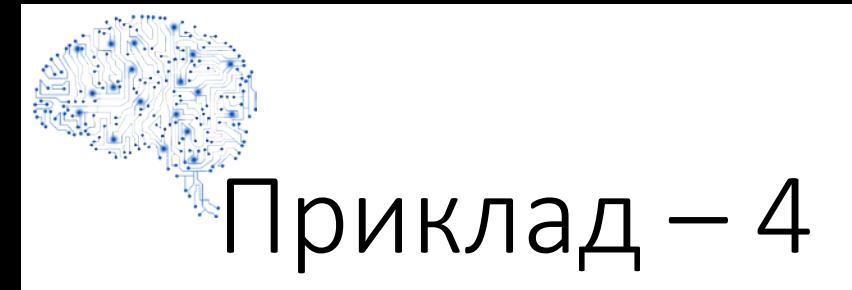

- Зміна котирувань з 5.88 до 6.88 призводить до зниження шансів на виграш на 2.4%.
- А ось зміна котирувань з 8.88 до 9.88 дає зменшення лише на 2.1%.

# 4. Аналіз шоків PROBIT/LOGIT

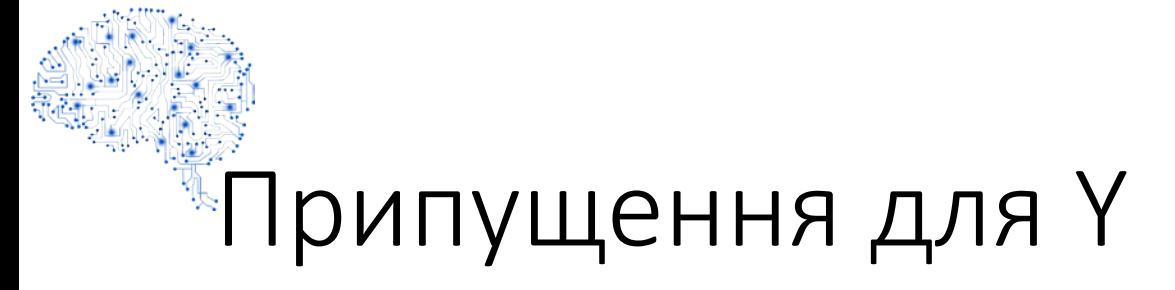

#### $Y_i$  визначається змінною  $Z$ .

$$
Z_i = \beta_0 + \beta_1 X_{1i} + \ldots + \beta_K X_{Ki} + \varepsilon_i
$$

$$
Y_i = 1 \text{ якщо } Z_i > 0
$$

$$
Y_i = 0 \text{ якщо } Z_i \le 0
$$

# Припущення для залишків

- $\bullet$  Ми знаємо розподіл  $\varepsilon_{\sf i}.$
- У probit моделі залишки  $\varepsilon$ <sub>i</sub> мають стандартний нормальний розподіл.
- У logit моделі залишки  $\varepsilon_i$  мають логістичний розподіл.

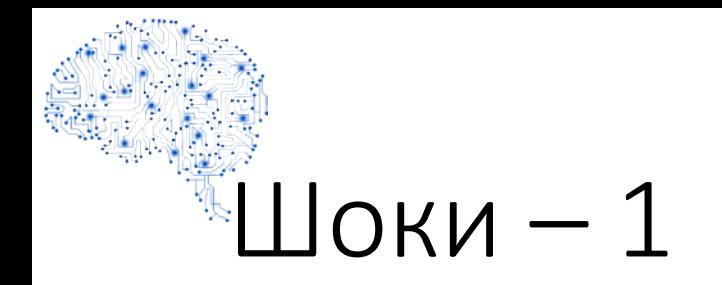

• Оскільки ми знаємо розподіл залишків  $\varepsilon_i$ , то можемо розрахувати ймовірність того, що конкретне спостереження отримає шок, який змусить перейти від додатного значення Z > 0 до від'ємного  $(Z<0)$ .

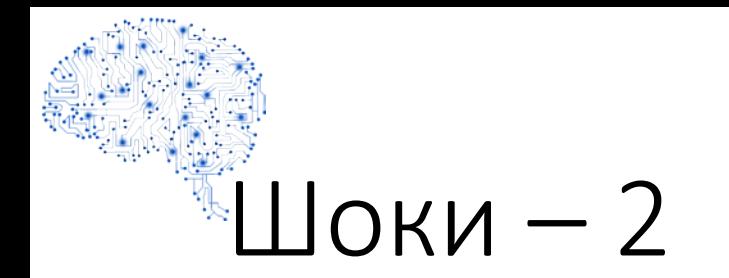

• Розраховуємо

$$
E(Z_i) = \beta_0 + \beta_1 X_{1i} + \dots + \beta_K X_{Ki}
$$

• Визначаємо області, для яких

$$
E(Z_i) + \varepsilon_i < 0 \text{ or } E(Z_i) + \varepsilon_i > 0
$$

• Використовуючи розподіл  $\varepsilon_i$ , рахуємо ймовірність попадання єі до кожної області.

#### Приклад —  $1$

Нехай  $E(Z_i)=1$ Якщо  $\varepsilon_i > -1$ , то  $E(Z_i) + \varepsilon_i > 0$ Якщо  $E(Z_i)+\varepsilon_i>0$ , то  $Y_i=1$ Якою буде  $Prob(\varepsilon, > -1)$ для стандартного нормального розподулу?

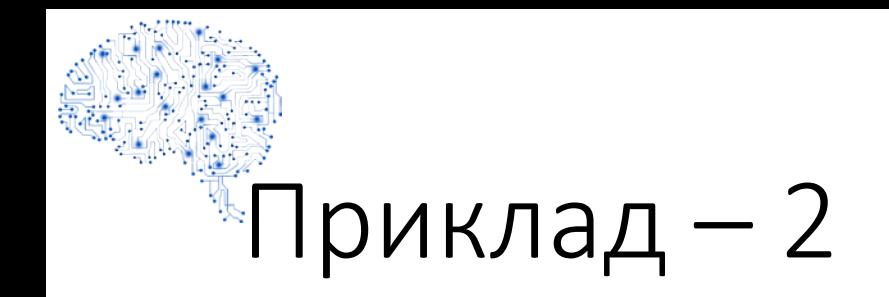

- Prob( $\varepsilon$ <sub>i</sub> > -1)  $\approx$  0.83
- Якщо  $Z_i = 1$ , то з імовірністю 83% Y = 1.

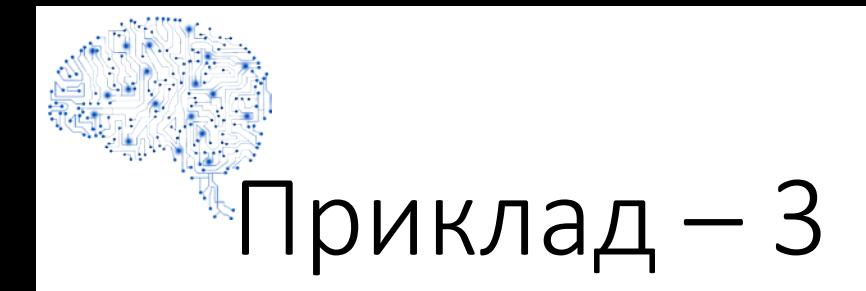

- Нехай оцінюємо знову probit модель та E(Z<sub>i</sub>) = -2. Для яких значень  $\varepsilon_i$  буде Z<sub>i</sub> > 0 (тобто Y = 1)?
- Якщо  $\varepsilon_i > 2$ , Z<sub>i</sub> > 0 (то Y = 1).
- Для стандартного нормального розподілу Prob $(\epsilon_i > 2) \approx 0.025$ . Ймовірність виграшу лише 2.5%.

Загальний розв'язок - 1

Нехай  $\varepsilon$ , має кумулятивну функцію щільності  $F$ **Tobro**  $Prob(\varepsilon, < a) = F(a)$  $Prob(\varepsilon_i > a) = 1 - F(a)$ Якщо  $F$  симетрична, то  $1 - F(a) = F(-a)$ 

## Загальний розв'язок – 2

$$
Prob(Y_i = 1)
$$
  
=  $Prob(\varepsilon_i > -E(Z_i))$   
=  $Prob(\varepsilon_i > -\hat{\beta}_0 - \hat{\beta}_1 X_{1i} - ... \hat{\beta}_K X_{Ki})$   
=  $1 - Prob(\varepsilon_i < -\hat{\beta}_0 - \hat{\beta}_1 X_{1i} - ... \hat{\beta}_K X_{Ki})$   
=  $1 - F(-\hat{\beta}_0 - \hat{\beta}_1 X_{1i} - ... \hat{\beta}_K X_{Ki})$   
=  $F(\hat{\beta}_0 + \hat{\beta}_1 X_{1i} + ... \hat{\beta}_K X_{Ki})$   
( $\overline{A} \cap \overline{B} \cap \overline{B} \cap \overline{C} \cap \overline{C} \cap$ 

# Огляд

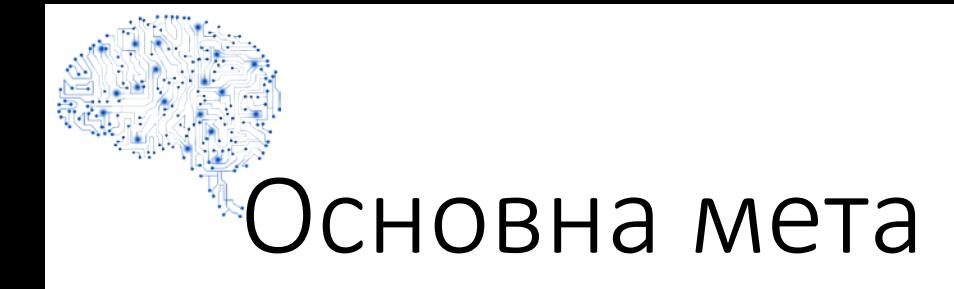

- Оцінити ймовірність настання певної події.
- Розглядаємо лінійну ймовірнісну модель, у якій залежною змінною є бінарна змінна.

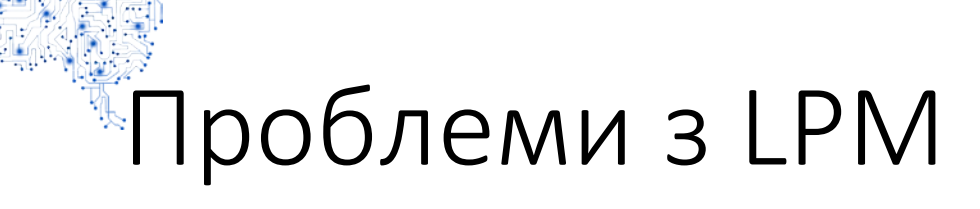

- Похибки не розподілені нормально
- Похибки гетероскедастичні
- Прогнозні значення залежної змінної можуть бути за межами 0 та 1.

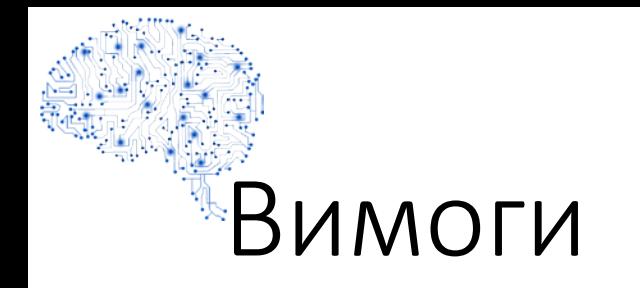

- Лінійна регресія теоретично дає прогнози від -∞ до +∞.
- Ймовірності мають бути між 0 та 1.
- Лінійна ймовірнісна модель не зможе гарантувати адекватні прогнози.
- Probit або Logit

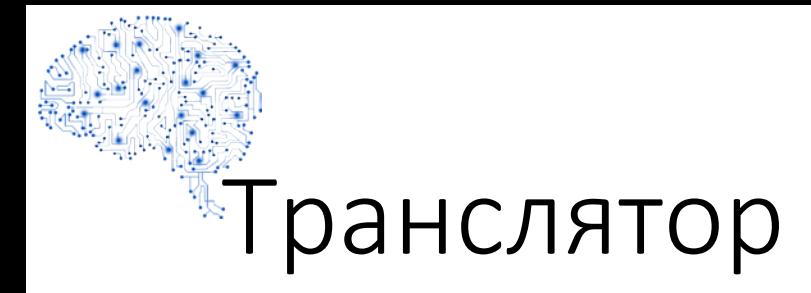

- Необхідно розробити транслятор, який:
	- При наближенні прогнозу до -∞ ймовірність має наближатися до 0.
	- При наближенні прогнозу до +∞ ймовірність має наближатися до 1.
	- Не існує ймовірностей менших 0 та більших 1.

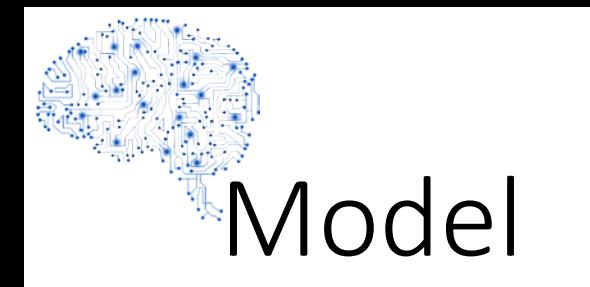

• Для прогнозу Prob(Y) для певного X, розраховуємо Z за допомогою регресії:

$$
E(Z) = \hat{Z}_i = \beta_0 + \beta_1 \hat{X}_i
$$

• Потім використовуємо нелінійну функцію для трансформації Z у Prob(Y):

$$
\widehat{Prob(Y)}=F(\hat{Z})
$$
## Графік прогнозу

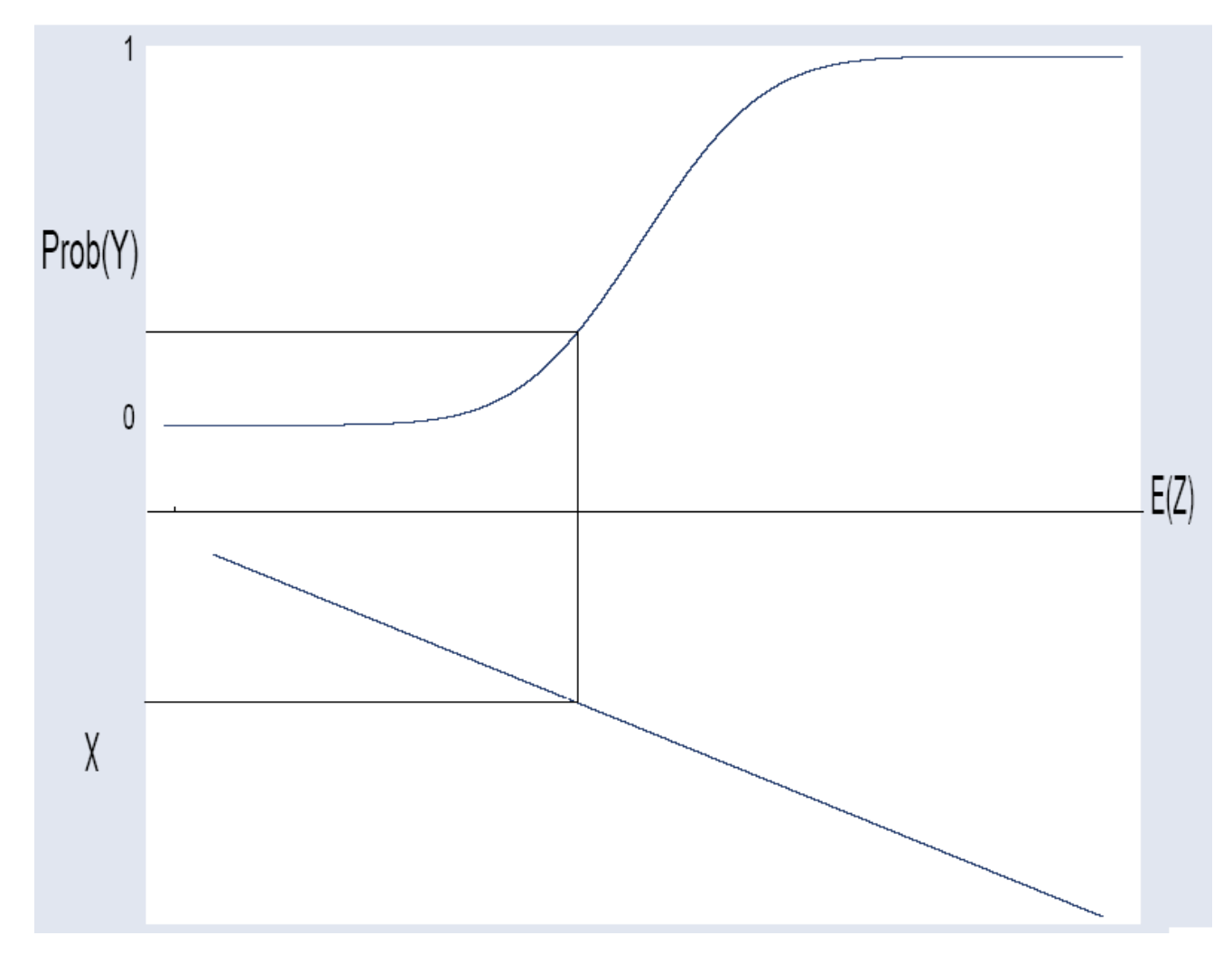

www.andriystav.cc.ua

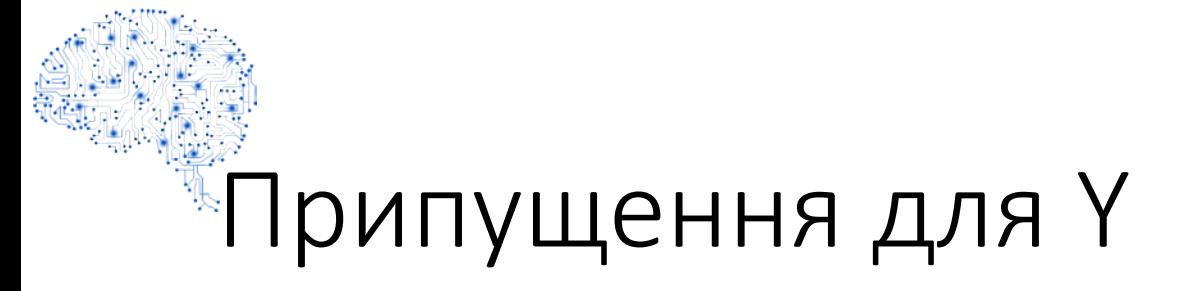

## $Y_i$  визначається змінною  $Z$ .

$$
Z_i = \beta_0 + \beta_1 X_{1i} + \ldots + \beta_K X_{Ki} + \varepsilon_i
$$

$$
Y_i = 1 \text{ якщо } Z_i > 0
$$

$$
Y_i = 0 \text{ якщо } Z_i \le 0
$$

## Припущення для залишків

- $\bullet$  Ми знаємо розподіл  $\varepsilon_{\sf i}.$
- У probit моделі залишки  $\varepsilon$ <sub>i</sub> мають стандартний нормальний розподіл.
- У logit моделі залишки  $\varepsilon_i$  мають логістичний розподіл.

## www.andriystav.cc.ua

$$
= Prob(\varepsilon_{i} > -\hat{\beta}_{0} - \hat{\beta}_{1}X_{1i} - ... \hat{\beta}_{K}X_{Ki})
$$
  

$$
= 1 - Prob(\varepsilon_{i} < -\hat{\beta}_{0} - \hat{\beta}_{1}X_{1i} - ... \hat{\beta}_{K}X_{Ki})
$$
  

$$
= 1 - F(-\hat{\beta}_{0} - \hat{\beta}_{1}X_{1i} - ... \hat{\beta}_{K}X_{Ki})
$$
  

$$
= F(\hat{\beta}_{0} + \hat{\beta}_{1}X_{1i} + ... \hat{\beta}_{K}X_{Ki})
$$
  
(AJJA CUMETDWHUX PO3TOAJIJIIB)

Загальний розв'язок

 $= Prob(\varepsilon_i > -E(Z_i))$ 

 $Prob(Y_i = 1)$ 

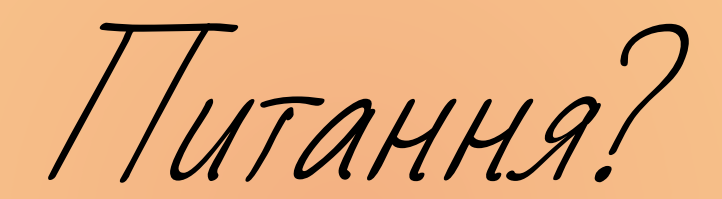